## What is ParentVUE?

ParentVUE is a web portal & phone application where parents can access students assignments, scores, attendance, and communicate with teachers. ParentVUE will also be used to complete your child's online registration.

# 1. Accessing ParentVUE

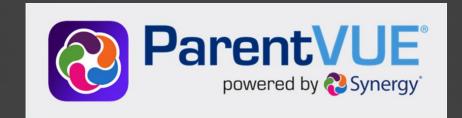

### From salinasuhsd.org

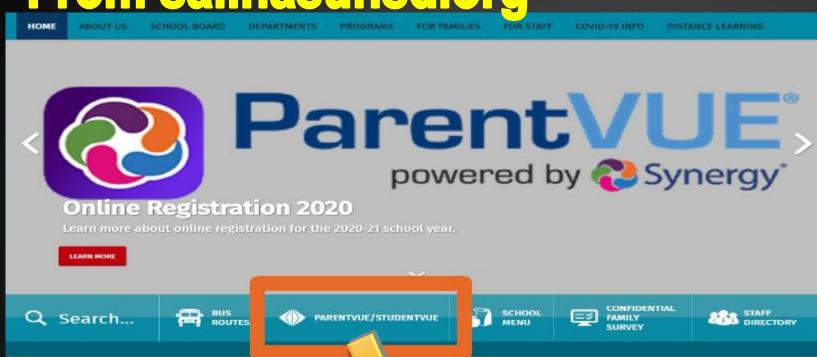

**STOP!** You will need an email to activate your account.

ParentVUE and StudentVUE Access

Select I am a parent

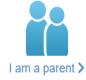

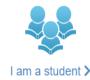

### Logging In / Activating Your Account

1. Enter login information (if you have already activated an account)

You can switch languages by clicking the links at the bottom of the screen

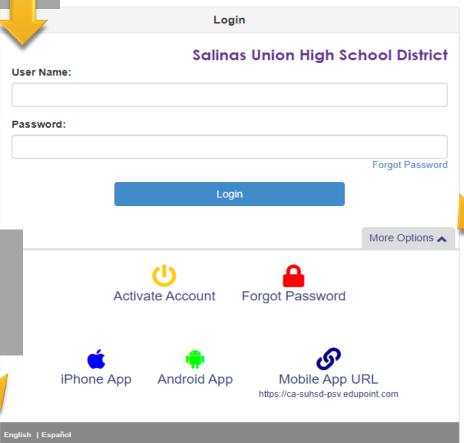

2. Click on more options to activate your account. (You should have received your activation code via-mail) If not, you will need to contact the school site for a code. (1 code for all your children)

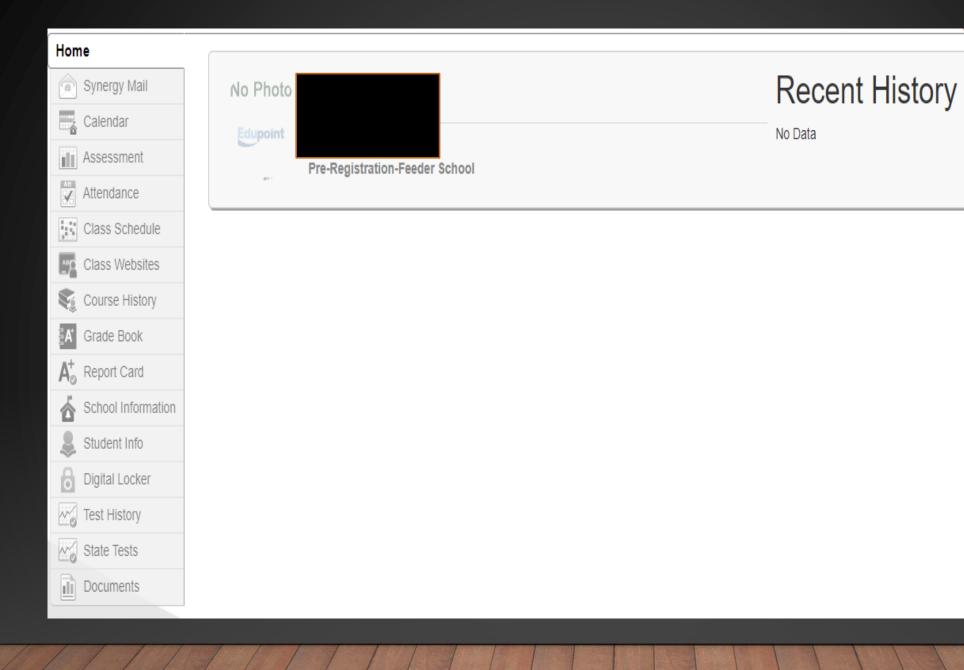

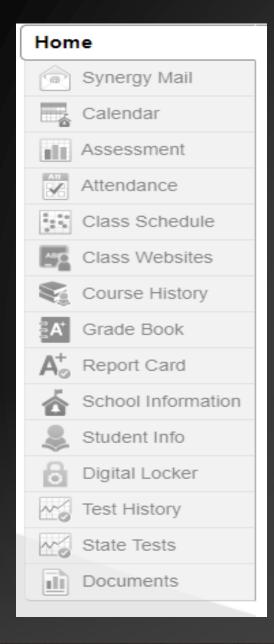

Synergy Mail – View teacher's messages to parents.

Calendar – School Calendar allows you to view school information

Assessment – View any assessment data (district / classroom)

Attendance – Allows you to view your child's attendance

Class Schedule – View your students class schedule

Class Website – View any announcements, homework, or documents posted by the teacher

Course History – Shows all previous courses with grades

Grade Book – Allows you to view your child's grades

Progress Report – Allows you to view and print your child's Progress Report

Card after each Term

School Information – Information about school and staff
Student Info – Allows you to view the demographics information on file with
District

Digital Locker – Students can turn in work (but teachers use Google Classroom)

### ParentVUE Mobile App

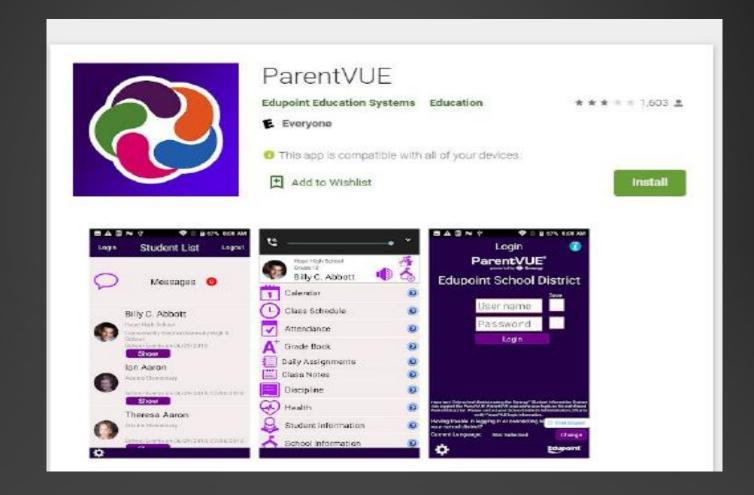

# Follow these steps when activating your ParentVUE Account

Contact our school if you did not receive your Activation Key

### Getting Started with ParentVUE and StudentVUE 2.0

ParentVUE and StudentVUE are websites that offer secure, private access to school and student information, including assignments, grades, attendance, school calendar, and teacher contact details. You can see the information for all of your students in ParentVUE.

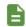

You need the activation key provided by the school district to create an account.

### **New Users: Create an Account**

- Go to the address provided by the school district in your web browser or open the mobile application.
- Click I am a parent or I am a student, as appropriate.

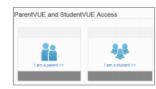

- 3. Click More Options.
- 4. Click Activate Account.

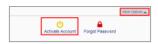

5. Read the Privacy Statement and click I Accept.

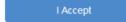

 Enter your name and activation key exactly as they appear in your letter from the school and click Continue to Step 3.

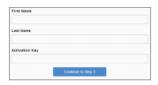

 Choose a user name and password (at least 6 characters), provide an email address, and click Complete Account Activation.

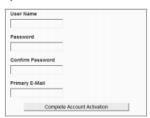

### Existing Users: Log In

- Go to the address provided by the school district in your web browser or open the mobile application.
- 2. Click I am a parent or I am a student, as appropriate.

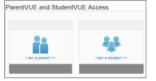

3. Enter your user name and password and click Login.

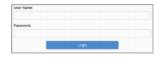

### **Mobile Apps**

Download the ParentVUE and StudentVUE iPhone apps from the iTunes Store.

- https://itunes.apple.com/us/app/parentvue/ id412054615
- https://itunes.apple.com/us/app/studentvue/ id412050327

Compatible with iPhone and iPad.

Check the Apple App Store for hardware and software requirements.

Download the ParentVUE and StudentVUE Android apps from Google Play.

- https://play.google.com/store/apps/details? id=com.FreeLance.ParentVUE
- https://play.google.com/store/apps/details? id=com.FreeLance.StudentVUE

Compatible with Android phones and tablets. Check the Google Play Store for hardware and software requirements.

# Online Registration

You will also need access to your ParentVUE account to complete your child's online registration beginning May 28, 2021 for the 2021-2022 school year.

### El Sausal Middle School

### Instructions for Online Registration using ParentVue Application

Once you have activated your ParentVue, open the ParenVue Application

- 1. Login
- 2. Click on Synergy Mail
- 3. Click on Alerts
- 4. Click on M Online Enrollment Registration

| 🗢 SUNS BOS 60-SC: N - M hour feelshkolmin C K   🚳 Nels-Ongh                     | Sinc B   12 Major Robert | R I I SHIP SUTSUIT | R 49 TATHORNOL HORSON R  | Constitution of the Constitution of the Consti | € Parelitt | M |
|---------------------------------------------------------------------------------|--------------------------|--------------------|--------------------------|----------------------------------------------------------------------------------------------------|------------|---|
| <ul> <li>O. I. is saled provided beautiful (ago, furnishing remarks)</li> </ul> | riteria. Tran            |                    |                          |                                                                                                    |            |   |
| ParentVUE Account A                                                             | vccess                   |                    |                          |                                                                                                    |            |   |
|                                                                                 |                          | Login              |                          |                                                                                                    |            |   |
|                                                                                 | WAR MINE                 | Salinas Un         | ion High School District |                                                                                                    |            |   |
|                                                                                 | Presponsi                |                    |                          |                                                                                                    |            |   |
|                                                                                 |                          |                    | Forget Electronic        |                                                                                                    |            |   |
|                                                                                 |                          | 1198               |                          |                                                                                                    |            |   |
|                                                                                 | English (Excelled        |                    | Man Option w             |                                                                                                    |            |   |
|                                                                                 |                          |                    |                          |                                                                                                    |            |   |
|                                                                                 |                          |                    |                          |                                                                                                    |            |   |
|                                                                                 |                          |                    |                          |                                                                                                    |            |   |
|                                                                                 |                          |                    |                          |                                                                                                    |            |   |

Type in your username and password exactly how you saved it in your Parent Vue Account.

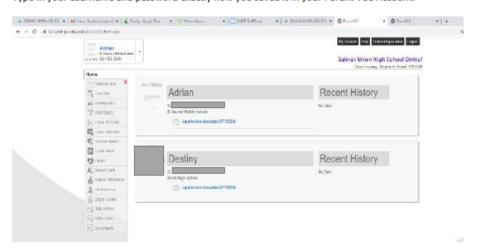

You will now view your sudent's information. Assure that all your children that are attending our school district are on this page, if not please make sure to contact the school. Click on "Online Registration." You will then get a prompt to begin your registration. Once you start your registration make sure you "save and continue." If you decide to continue later, the information you have reviewed will be saved.

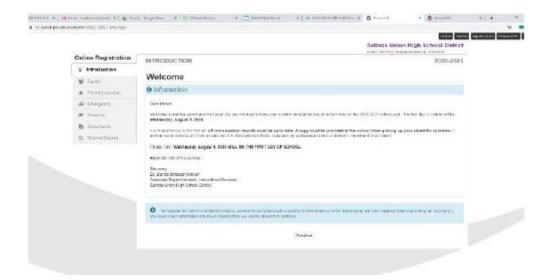

You will receive a Welcome letter. Simply click on "continue."

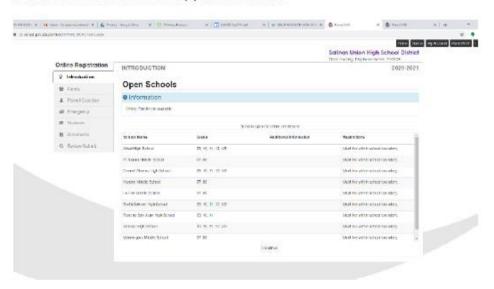

These are all the schools in our school district that are open for online registration. Simply click on "continue."

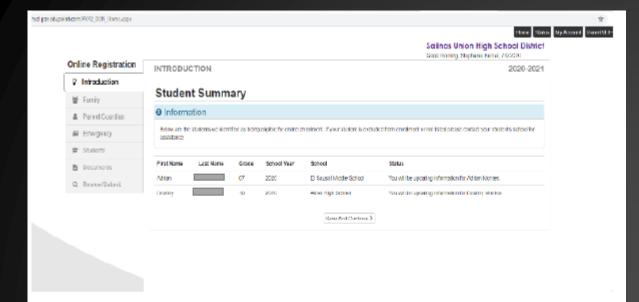

Now you will view your student's information. Click on "save and continue."

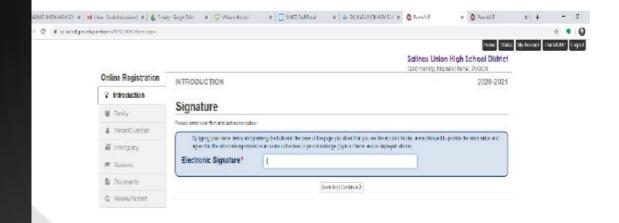

In this section, you the parent will electronically sign. Assure you type your name how it is shown above.

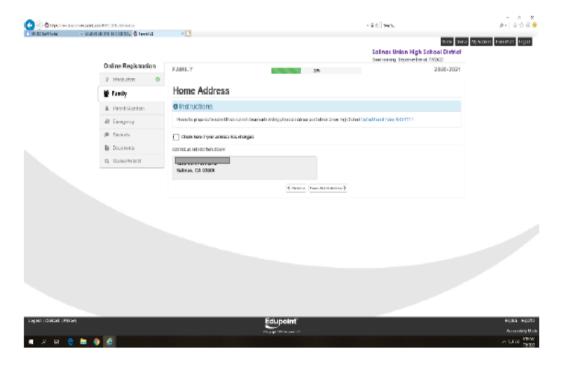

At this point and on, you will have access to make changes if necessary. If you have a new address, please make sure to make the changes. With new addresses, you will need to bring 3 current proofs of address to our school. At the end of online registration please make sure to review, click on the box that indicates you have reviewed all the information and click on submit button. Afterwards, you will receive a notification that your application has been submitted.